ENI Service

37h

**Les fondamentaux du développement .NET avec le langage C# 8 sous Visual Studio 2019**

990 € HT

# à distance

# **Les fondamentaux du développement .NET avec le langage C# 8 sous Visual Studio 2019**

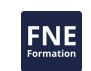

## **Objectifs**

- Utiliser les outils de Visual Studio 2019 pour créer des projets de développement ;
- $\odot$  Ecrire des programmes en langage C#8;
- $\odot$  Mettre en oeuvre les concepts de la programmation orientée objet avec le langage C# 8;
- $\odot$  Utiliser les principales bibliothèques de classes du Framework .NET ;
- $\odot$  Manipuler les collections d'objets du Framework .NET ;
- Gérer les erreurs et surveiller le fonctionnement des applications ;
- Utiliser LINQ to Objects pour requêter sur des grappes d'objets ;
- Déboguer le code C#.

# **Pré-requis**

- Une bonne connaissance d'un langage de programmation structuré est impérative ;
- Avoir développé et livré une application en autonomie ou en équipe ;
- Idéalement, mais pas obligatoire : connaître les grands principes liés à la programmation orientée objet.

# **Public**

Développeurs, analystes programmeurs, chefs de projets.

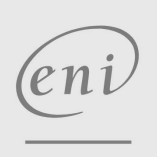

 $\bigcup$  02 40 92 45 50  $\bigcup$  formation@eni.fr www.eni-service.fr

**ENI Service - Centre de Formation** adresse postale : BP 80009 44801 Saint-Herblain CEDEX SIRET : 403 303 423 00020 B403 303 423 RCS Nantes, SAS au capital de 864 880

# **Les fondamentaux du développement .NET avec le langage C# 8 sous Visual Studio 2019**

990 € HT

ENI Service

37h

# **Programme de la formation**

### **Présentation du langage et de la plateforme**

- Les caractéristiques du langage
- Les différents frameworks

à distance

Démonstration : Les types de projets sous Visual Studio 2019

#### **La structure d'un programme**

- Structure d'un programme
- La CLR
- Démonstration: Création d'un projet Console sous Visual Studio 2019
- Travaux pratiques: Affichage d'informations Réaliser un programme qui va afficher un message à l'écran

#### **Les éléments de base du langage**

- Les types
- Les conversions de types
- Les opérateurs
- Les entrées/sorties
- Démonstration: Les types de base du langage
- Travaux pratiques: Gestion d'un panier Réaliser un programme qui va calculer le prix d'un panier
- contenant une quantité d'un même produit

### **Les structures de contrôle**

- L'instruction if-else
- L'instruction switch
- Le pattern matching
- Les structures itératives
- Démonstration: Les structures de contrôle
- Travaux pratiques: Calculatrice Réaliser une calculatrice qui va permettre de réaliser des opérations sur deux valeurs de type entier

#### **Les méthodes**

- La création de méthode
- Le passage de d'arguments
- Les valeurs de retour multiple
- Les paramètres nommés et optionnels
- Les autres caractéristiques des méthodes
- Démonstration: Les méthodes
- **· Travaux pratiques: Convertisseur de monnaie** 
	- Réaliser un programme qui va permettre de convertir une valeur en euro vers une autre monnaie
- Travaux pratiques: Calculatrice (suite)
	- Réaliser des méthodes permettant d'écrire des opérations de calcul

#### **Les classes**

- Le type de classe
- L'instanciation d'une classe
- Les propriétés
- Le constructeur
- Le déconstructeur
- Le garbage collector
- Gestion des ressources non managées
- Les variables et méthodes de classe
- Les méthodes d'extension
- Démonstration:
	- Les classes
	- >Les objets
	- Les propriétés simplifiées
- **· Travaux pratiques: Gestion de comptes** 
	- Réaliser une classe représentant un compte bancaire Réaliser une classe proposant un service permettant de réaliser
	- un virement entre deux comptes

#### **Les types de données**

- Les types valeur
- Le type nullable
- Les chaînes de caractères
- Les tableaux
- Démonstration: Les tableaux et les chaînes de caractères
- Travaux pratiques: Gestion de comptes (suite)
	- Réaliser une classe pour représenter une opération bancaire et mettre en place une relation d'association

#### **La structure et le déploiement d'une application C#**

- Les namespaces
- Démonstration : Les namespaces
- Les assemblies
- Démonstration: Utilisation d'une DLL
- Le déploiement d'une application C#
- Démonstration: Déploiement d'une application C#
- Travaux pratiques: Gestion de comptes (suite) Réaliser un namespace contenant différentes classes

# **L'héritage et le polymorphisme**

- La conception d'une classe dérivée
- La redéfinition d'une méthode
- Les attributs d'accès
- Le mot-clé sealed
- Démonstration: L'héritage
- La classe Object
- L'égalité
- Le concept du polymorphisme
- La mise en oeuvre du polymorphisme
- Démonstration: Le polymorphisme
- Travaux pratiques: Gestion de comptes (suite)
	- Réaliser deux classes en utilisant le concept d'héritage
	- Créer une classe qui va gérer un ensemble de comptes bancaires

#### **Les classes abstraites et les interfaces**

- Les classes abstraites
- Démonstration: Les classes abstraites

**ENI Service - Centre de Formation** adresse postale : BP 80009 44801 Saint-Herblain CEDEX

SIRET : 403 303 423 00020 B403 303 423 RCS Nantes, SAS au capital de 864 880

02 40 92 45 50 formation@eni.fr www.eni-service.fr

37h

# **Les fondamentaux du développement .NET avec le langage C# 8 sous Visual Studio 2019**

Mise à jour 17 juillet 2023

990 € HT

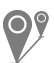

à distance

- Les interfaces
- Démonstration: Les interfaces
- L'héritage multiple

ENI Service

- Travaux pratiques: Gestion de comptes (suite)
- Modifier le code d'une classe pour en faire une classe abstraite

#### **Les génériques et les collections**

- Les génériques
- Les collections
- La classe List
- Tri d'un liste
- La classe Dictionary
- Démonstration: Les collections
- Travaux pratiques: Gestion de comptes (suite)
- Obtenir une liste d'opérations bancaires triées en fonction d'un critère

#### **Les exceptions**

- Présentation des exceptions
- Gestion des exceptions
- Traitement des exceptions
- Travaux pratiques: Gestions de comptes (suite) Mettre en place un traitement d'erreur pour les opérations de débit bancaire

#### **Les délégués et les événements**

- Le concept de délégué
- Les délégués standards
- Les expressions lambdas
- Gestion des événements
- Démonstration: les délégués et les expressions lambdas
- Travaux pratiques : Gestion de comptes (suite) Trier une liste d'opérations bancaires ou supprimer des opérations inférieures à un prix donné

#### **La manipulation des données avec LINQ**

- Présentation de LINQ
- Conception de requête
- Manipulation des données avec LINQ
- Démonstration: LINQ
- Travaux pratiques: Gestion de comptes (suite et fin) Rechercher une liste de comptes supérieurs à un certain solde ou concaténer des informations relatives à des comptes

 $en$ 

02 40 92 45 50 formation@eni.fr www.eni-service.fr

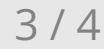

référence T-ITLO-021

# **Les fondamentaux du développement .NET avec le langage C# 8 sous Visual Studio 2019**

ENI Service

37h

à distance

# **Délais d'accès à la formation**

Les inscriptions sont possibles jusqu'à 48 heures avant le début de la formation.

Dans le cas d'une formation financée par le CPF, ENI Service est tenu de respecter un délai minimum obligatoire de 11 jours ouvrés entre la date d'envoi de sa proposition et la date de début de la formation.

# **Modalités et moyens pédagogiques, techniques et d'encadrement**

à Formation accessible à distance pendant 3 mois, de n'importe où et n'importe quand, via un ordinateur type PC disposant d'une connexion à Internet haut débit (ADSL ou plus).

Pendant toute la durée de la formation, le stagiaire dispose d'une assistance technique et pédagogique illimitée, par e-mail, assurée par notre équipe basée en France métropolitaine, avec un délai de prise en compte et de traitement qui n'excède pas 24h. En complément, le stagiaire peut planifier jusqu'à deux rendez-vous pédagogiques avec un formateur expert afin d'échanger sur des éléments de la formation.

La durée de la formation affichée sur cette page est une durée estimée qui peut varier en fonction du profil du stagiaire et de ses objectifs (notamment s'il souhaite valider sa formation par le passage d'un examen de certification).

Le portail de formation, donne accès à un ou des parcours de formation composés :

Des vidéos de la formation, organisées en modules et en séquences découpées le plus finement possible, en suivant le programme pédagogique détaillé sur cette page ;

Des énoncés et corrigés de travaux pratiques à réaliser tout au long de la formation ;

D'une plateforme de travaux pratiques en ligne, contenant les logiciels nécessaire à la réalisation de l'ensemble des travaux pratiques ; Des quiz de validation des connaissances acquises ;

D'un ou plusieurs livres numériques faisant office d'ouvrage(s) de référence sur le thème de la formation.

## **Modalités d'évaluation des acquis**

L'évaluation des acquis se fait tout au long de la formation au travers des différents travaux pratiques réalisés par le stagiaire. En complément, pour les stagiaires qui le souhaitent, certaines formations peuvent être validées officiellement par un examen de certification. Pour les formations concernées, l'examen est mentionné dans la section « Certification » du programme de formation. Les candidats à la certification doivent produire un travail personnel important en vue de se présenter au passage de l'examen, le seul suivi de la formation ne constitue pas un élément suffisant pour garantir un bon résultat et/ou l'obtention de la certification.

### **Moyens de suivi d'exécution et appréciation des résultats**

Évaluation qualitative de fin de formation, qui est ensuite analysée par l'équipe pédagogique ENI. Attestation de suivi de formation remise au stagiaire par courrier électronique. A la demande, certificat de réalisation.

### **Qualification du formateur**

**Thierry DOUCHET** est Consultant Formateur depuis de nombreuses années dans un grand centre de formation, reconnu Microsoft Gold Partner. Expert en développement .NET et Java il intervient régulièrement sur des missions d'audit et de conseil et accompagne des équipes informatiques dans leurs montées en compétences liées aux évolutions technologiques des produits.

Il est certifié MCT (Microsoft Certified Trainer) et MCPD .NET Developer et enseigne au CNAM dans les cursus Maitrise et Ingénieur.

Il bénéficie d'une expérience pédagogique et technique complète et variée ce qui rend efficace la transmission de ses connaissances sur le langage  $C#$ 

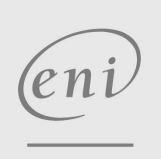

02 40 92 45 50 formation@eni.fr www.eni-service.fr

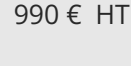

**NE** 

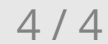

**ENI Service - Centre de Formation** adresse postale : BP 80009 44801 Saint-Herblain CEDEX SIRET : 403 303 423 00020 B403 303 423 RCS Nantes, SAS au capital de 864 880